## **ESV und die DSGVO – Welche Neuerungen gibt es?**

- $\bullet$ Änderungen bei der Kennwortverwaltung
- Automatisches Löschen alter Daten
- Behandlung von SEPA-Mandaten
- •Das Änderungsprotokoll
- Einwilligungen in die Verarbeitung von Daten

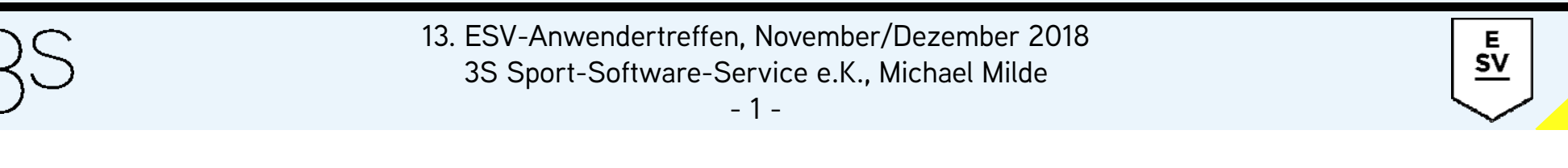

#### **Der Standardbenutzername "Chef"**

- bei der Auslieferung einer neuen ESV Lizenz gibt es nur den Benutzer "Chef" mit einem Standardkennwort
- bei der ersten Anmeldung mit dem Benutzer *"Chef"* muss seit dem Update 2018 zwingend das Kennwort geändert werden
- Best-Practice: eigene Benutzer einrichten und den Benutzer *"Chef"* löschen

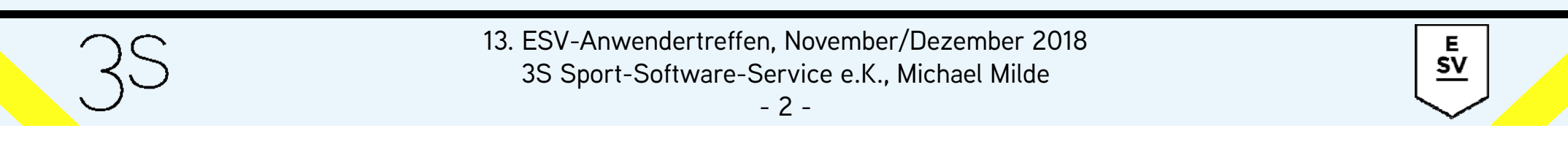

#### **Kein leeres Kennwort für neue Nutzer**

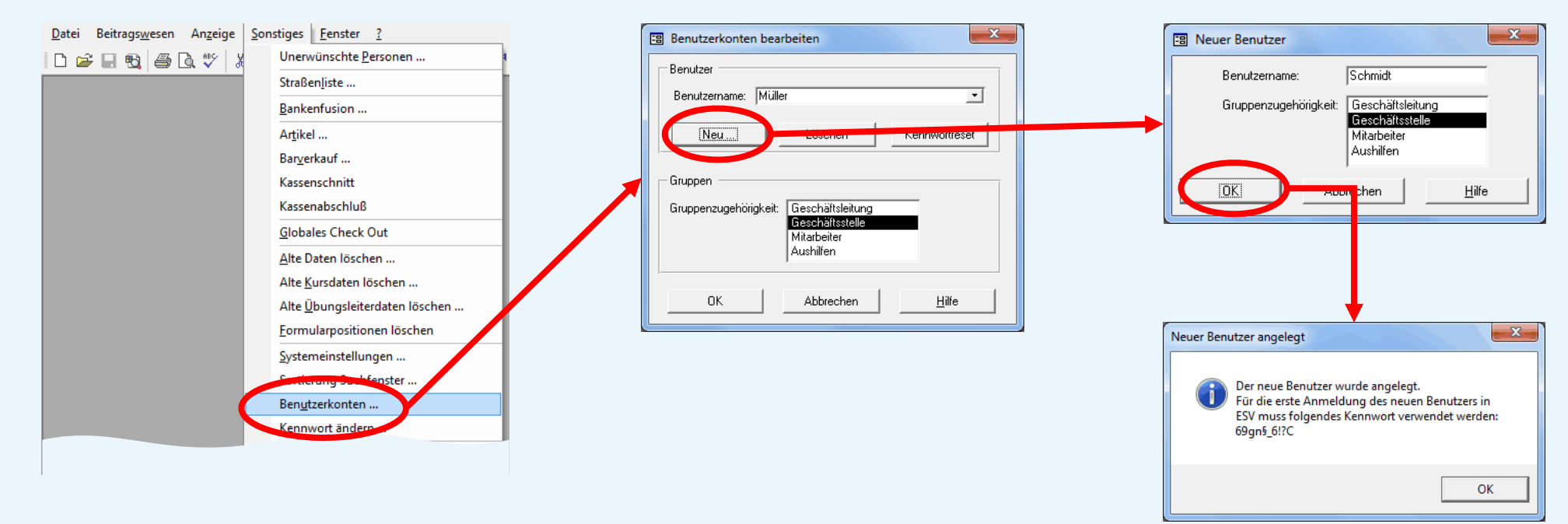

#### Einmalkennwort für 1. Anmeldung neuer Nutzer

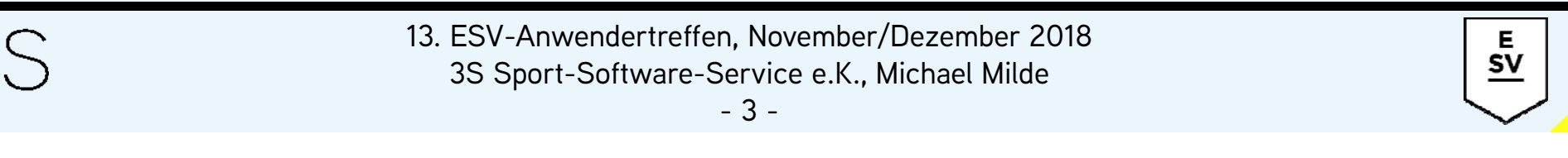

#### **Kein leeres Kennwort für neue Nutzer**

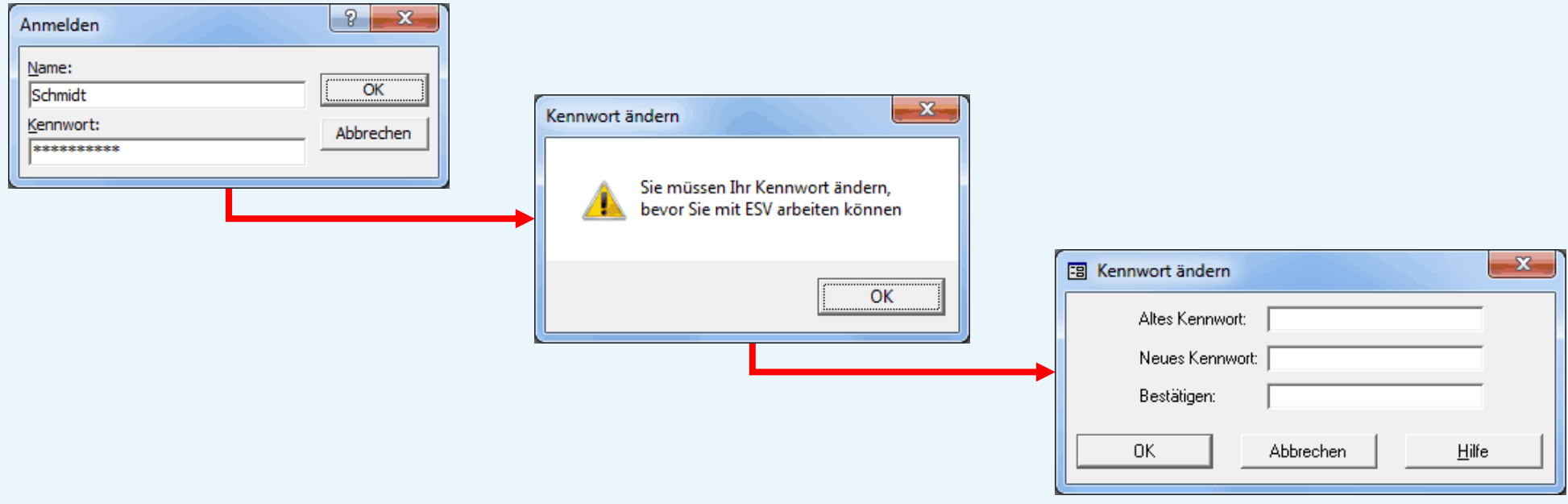

Kennwortänderung neuer Nutzer bei 1. Anmeldung zwingend notwendig

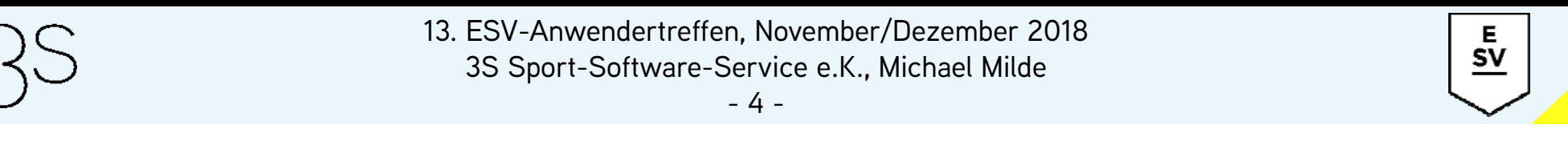

#### **Vergessenes Kennwort: zurücksetzen statt löschen**

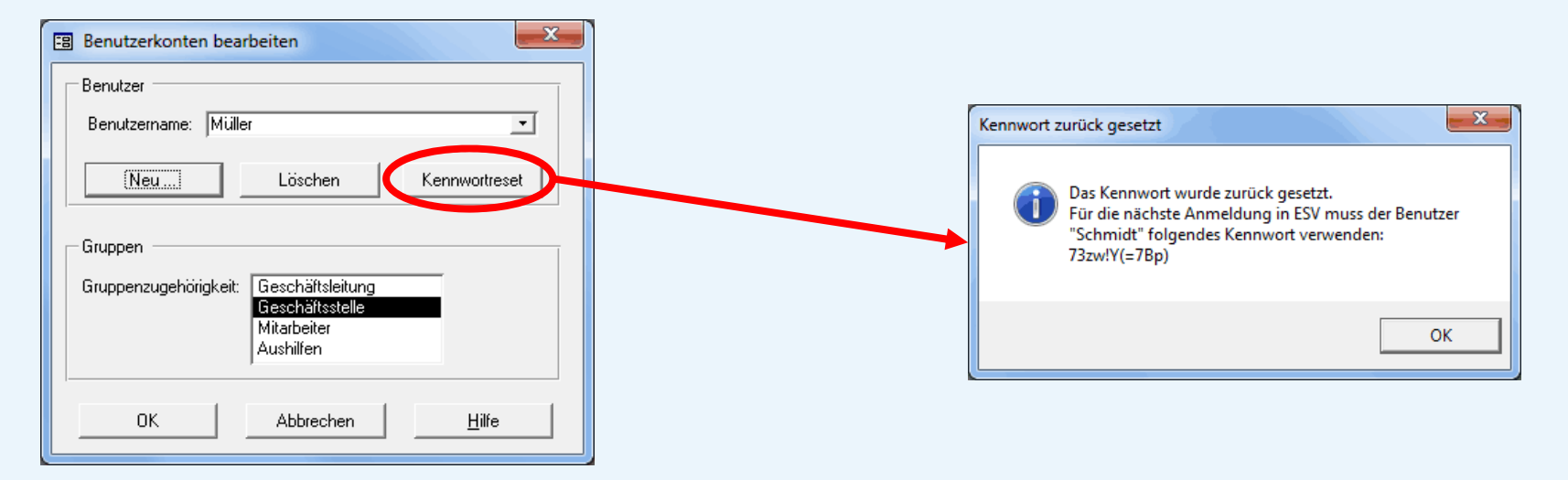

- $\bullet$ Einmalkennwort für 1. Anmeldung nach Kennwortreset
- •Kennwortänderung bei 1. Anmeldung nach Reset zwingend notwendig

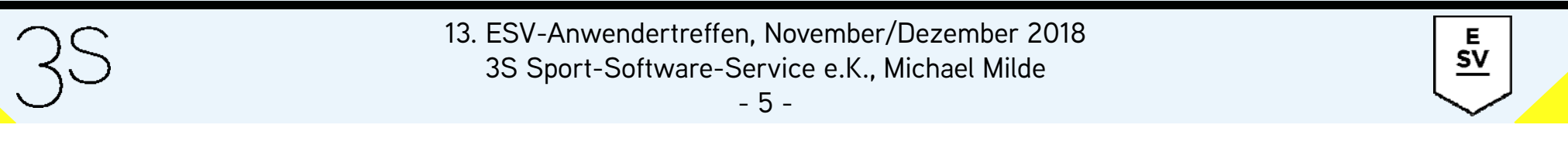

#### **Kennwort ≠ Benutzername**

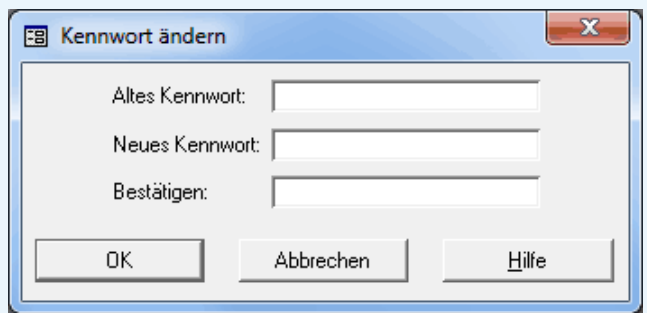

Kennwort darf nicht identisch mit dem Benutzernamen sein

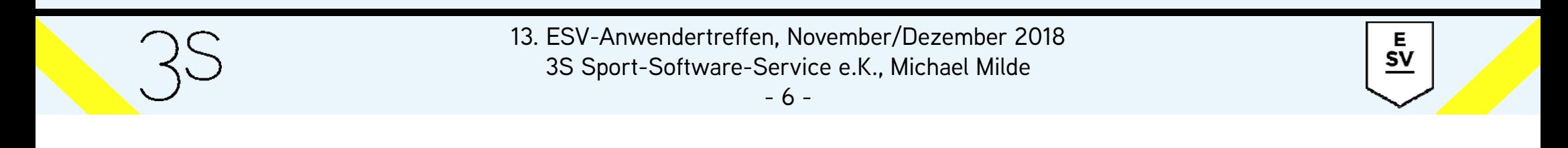

#### **Grundlage: Art. 17 DSGVO**

*Abs. 1: "Die betroffene Person hat das Recht, von dem Verantwortlichen zu verlangen, dass sie betreffende personenbezogene Daten unverzüglich gelöscht werden, ..., sofern einer der folgenden Gründe zutrifft: a) Die personenbezogenen Daten sind für die Zwecke, für die sie erhoben oder auf sonstige Weise verarbeitet wurden, nicht mehr notwendig. ..."*

Abs. 3: *"Die Absätze 1 und 2 gelten nicht, soweit die Verarbeitung erforderlich ist ...*

*...zur Geltendmachung, Ausübung oder Verteidigung von Rechtsansprüchen"*

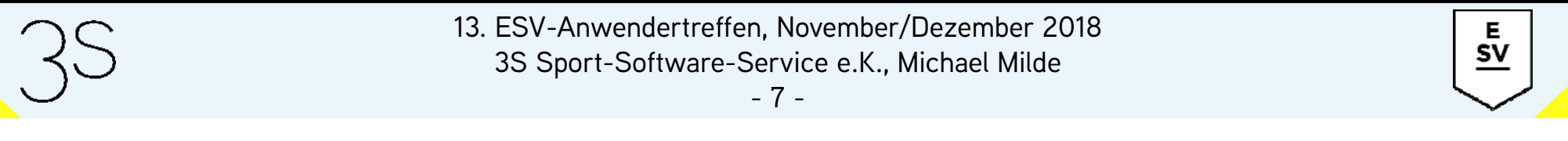

### **Verteidigung von Rechtsansprüchen**

- Für Vereine gilt Gleichstellungs-/Gleichbehandlungsgrundsatz aller Vereinsmitglieder
- Verstoß gegen diese Prinzipien gefährdet Gemeinnützigkeit
- Buchungsbeläge sind gemäß Abgabenverordnung 10 Jahre aufzubewahren

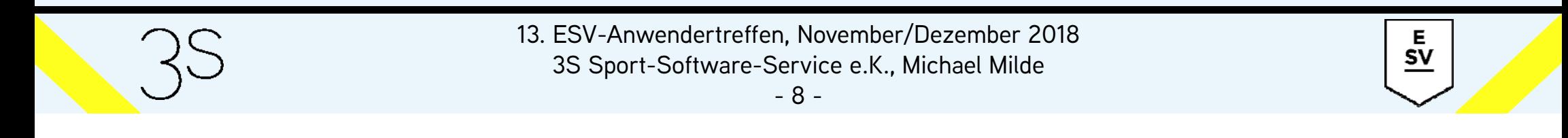

#### **Konsequenz für den Verein**

- Der Verein muss zur Wahrung seiner Interessen für die letzten 10 Jahre in der Lage sein nachzuweisen, wann warum welcher Beitrag erhoben wurde
- Für noch ältere Daten gibt es keinen sachlichen Grund zur Speicherung
- $\bullet$ Analoges gilt für Kursgebühren und Übungsleiterhonorare

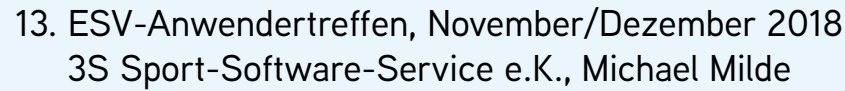

E  $\textsf{SV}$ 

#### **Konsequenz für ESV**

- Daten, die älter als 10 Jahre sind, werden automatisch gelöscht
- Stichtag ergibt sich aus der Abgabenverordnung : *"Die Aufbewahrungsfrist beginnt mit dem Schluss des Kalenderjahrs, in dem ... der Buchungsbeleg entstanden ist"*
- 2018 sind alle Daten zu löschen, die vor dem 01.01.2008 entstanden sind

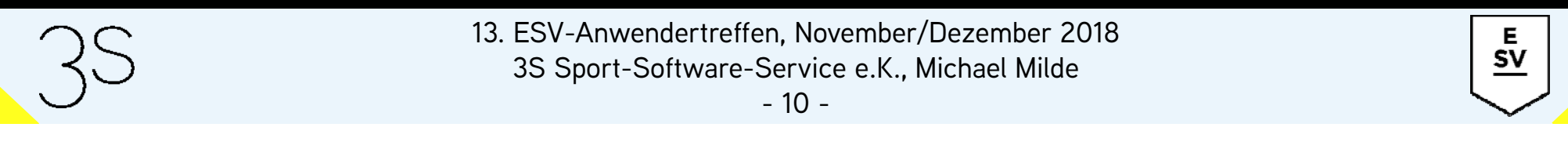

#### **Ablauf in ESV**

- Bei Programmstart Berechnung des Stichtags für Löschung
- Prüfung auf zu löschende Daten
- Anzeige Infofenster
- Löschung der alten Daten

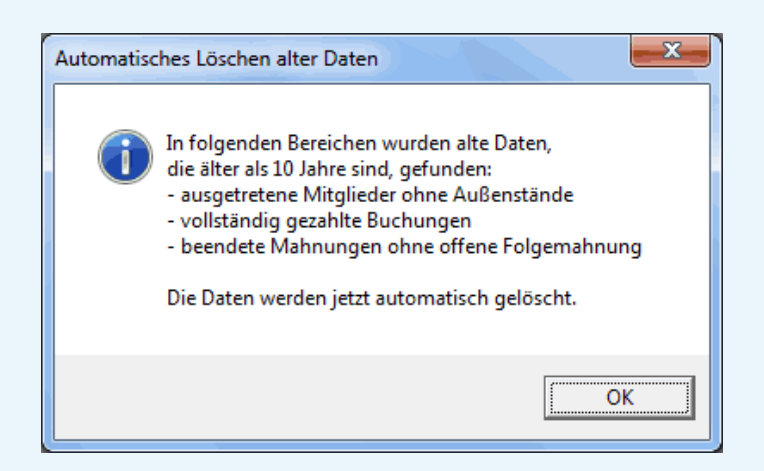

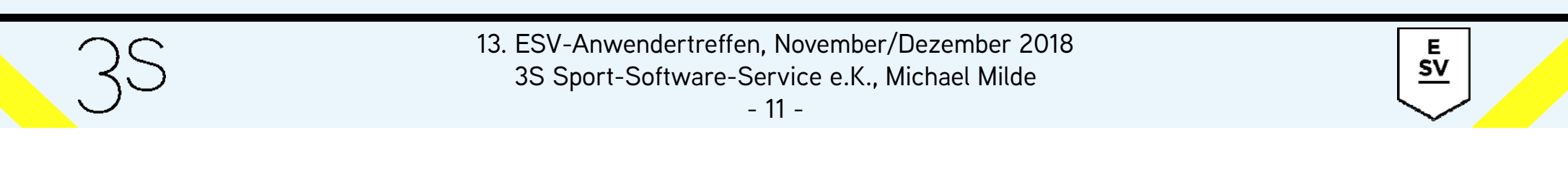

#### **Ablauf in ESV**

- Automatische Löschung in der Regel nur beim allerersten Programmstart im Jahr
- In ESV PRO nur Löschung bei Anmeldung eines Nutzers der Gruppe *"Geschäftsleitung"*
- Löschen alter Daten kann nicht unterbunden werden
- Keine Möglichkeit der Archivierung zu löschender Daten

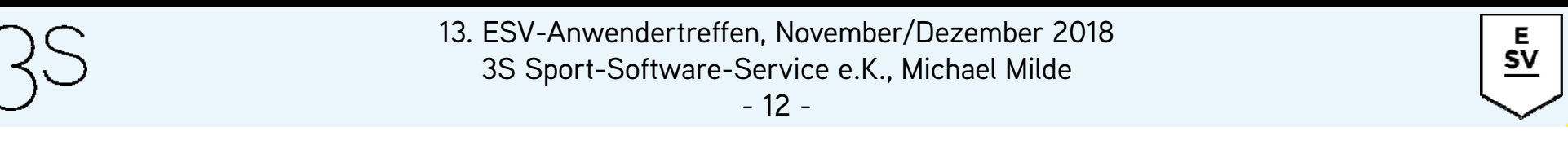

#### **Welche Mitgliederdaten werden gelöscht?**

- Alle vor dem Stichtag ausgetretenen Mitglieder ohne unbezahlte Buchungen und ohne offene Mahnungen
- Alle Buchungen mit Zahlungseingang vor dem Stichtag
- Alle vor dem Stichtag beendeten Mahnungen ohne offene Folgemahnung

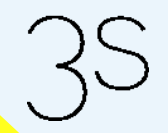

E  ${\sf SV}$ 

#### **Welche Kursdaten werden gelöscht?**

- Alle externen Kursteilnehmer ohne
	- Teilnahme an nach dem Stichtag endenden Kursen
	- unbezahlte oder nach dem Stichtag gezahlte Buchungen
	- offene oder nach dem Stichtag beendete Mahnungen
- Alle Verordnungen mit Verordnungsende vor dem Stichtag
- Alle Ex-Teilnehmer (lfd. Nr. 999) von Kursen ohne Kursendemit Anmeldung vor dem Stichtag

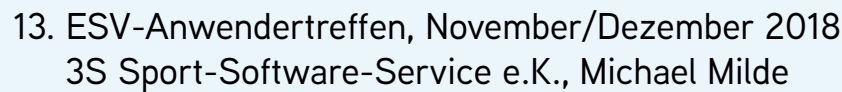

Е  ${\sf SV}$ 

#### **Welche Studiodaten werden gelöscht?**

- Alle Zugangszeiten vor dem Stichtag
- Alle Verzehrdaten mit Kaufdatum vor dem Stichtag
- Alle Probetrainingsabsolventen mit letztem Probetrainingstermin vor dem Stichtag

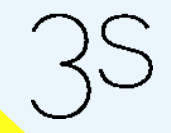

Е  $\underline{\mathsf{sv}}$ 

#### **Welche Besonderheiten gibt es?**

- Externe Kursteilnehmer werden nur gelöscht, wenn diese laut Systemeinstellungen nicht als Vereinsmitglieder zählen
- Bei Neueingabe externer Kursteilnehmer muss ein Kurs zugeordnet werden, sonst Löschung bei nächstem Programmstart
- Bei Neueingabe von Probetrainingsabsolventen Termineingabe zwingend, sonst Löschung bei nächstem Programmstart

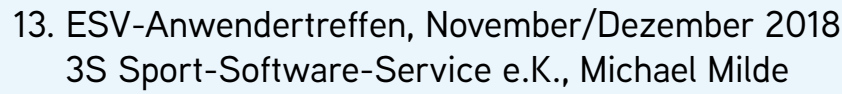

E  ${\sf SV}$ 

#### **Was sollte man außerdem wissen?**

- Aus dem automatischen Löschen nach 10 Jahren ergibt sich kein Zwang, die Daten in ESV so lange zu speichern
- Manuelles Löschen von Daten mit individuellen Stichtagen über die Funktionen *"Alte Daten löschen"*, *"Alte Kursdaten löschen"* und *"Alte Übungsleiterdaten löschen"* weiterhin möglich
- Maßgeblich ist das vereinseigne Löschkonzept als Bestandteil des Verfahrensverzeichnisses gem. Art. 30 DSGVO

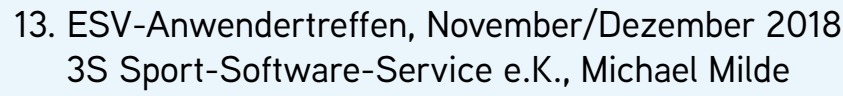

E.  $\textsf{SV}$ 

### **Behandlung von SEPA-Mandaten**

#### **Keine Rechnungstellung bei ungültigem Mandat**

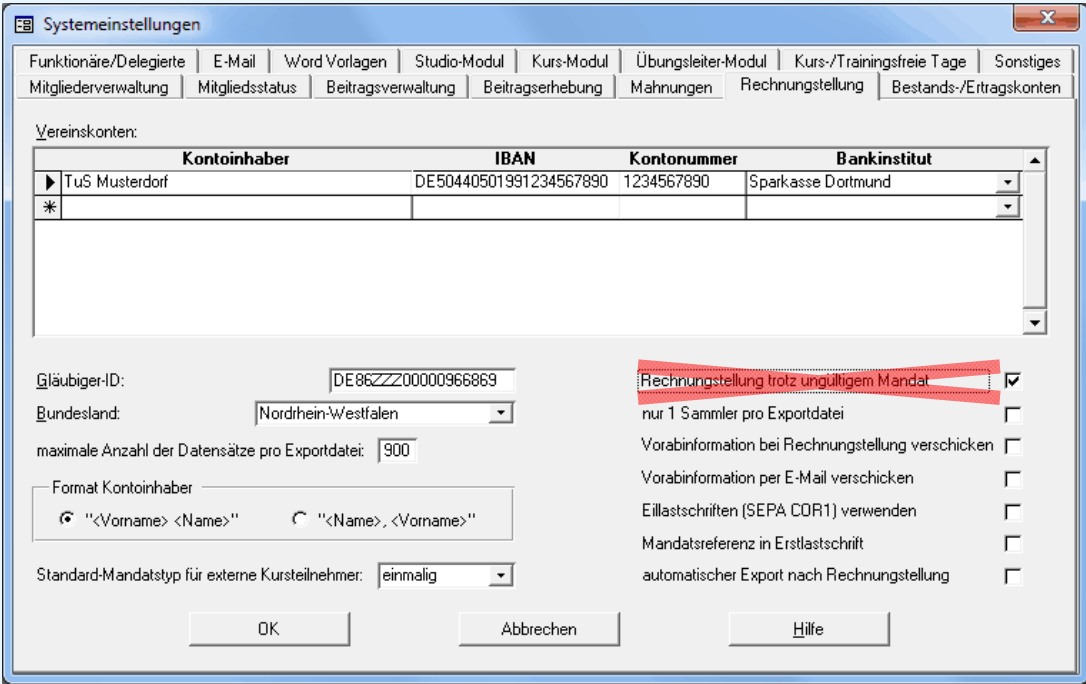

13. ESV-Anwendertreffen, November/Dezember 2018

E  $\frac{5v}{2}$ 

3S Sport-Software-Service e.K., Michael Milde

## **Behandlung von SEPA-Mandaten**

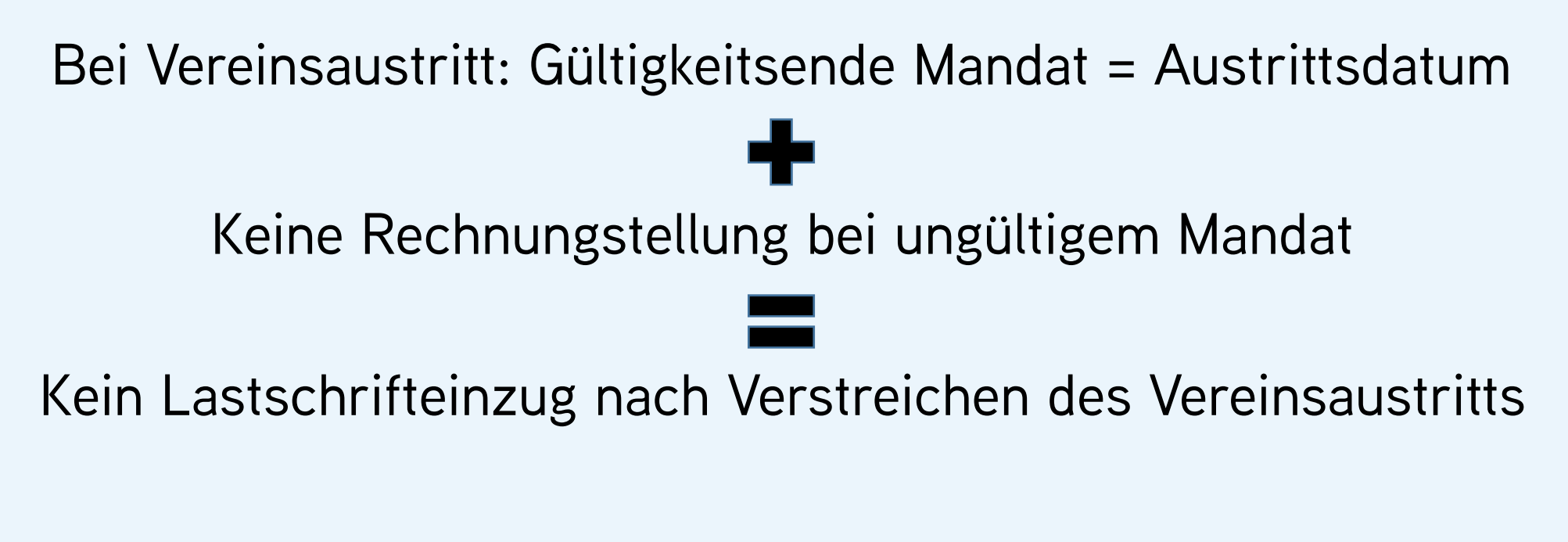

Ausnahme: manuelle Änderung des Gültigkeitsendes

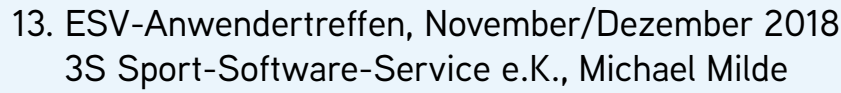

Е  ${\sf SV}$ 

## **Behandlung von SEPA-Mandaten**

#### **Möglichkeit zum Abbruch der Rechnungstellung wegen ungültiger Mandate**

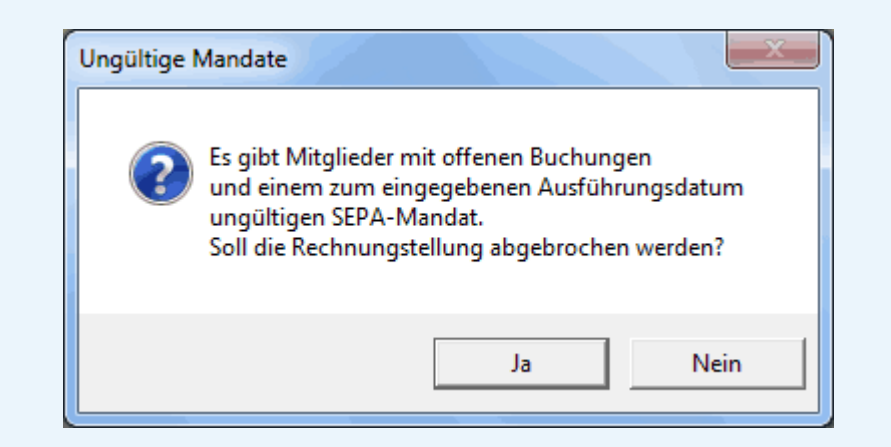

Eventuelle Häufung solcher Fälle wegen falscher Mandatsbehandlung bei Wiedereintritten im Zeitraum 2013-2015

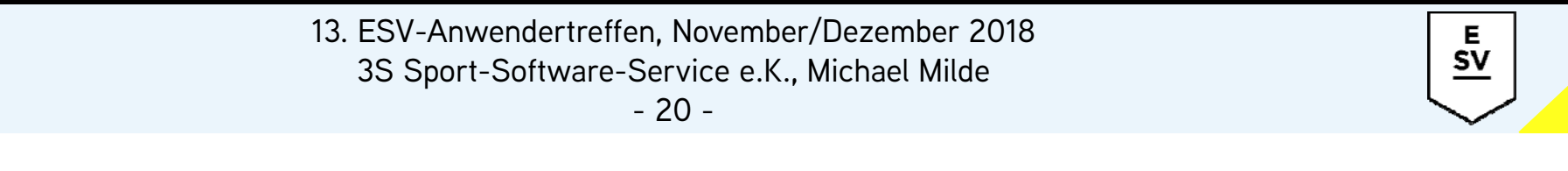

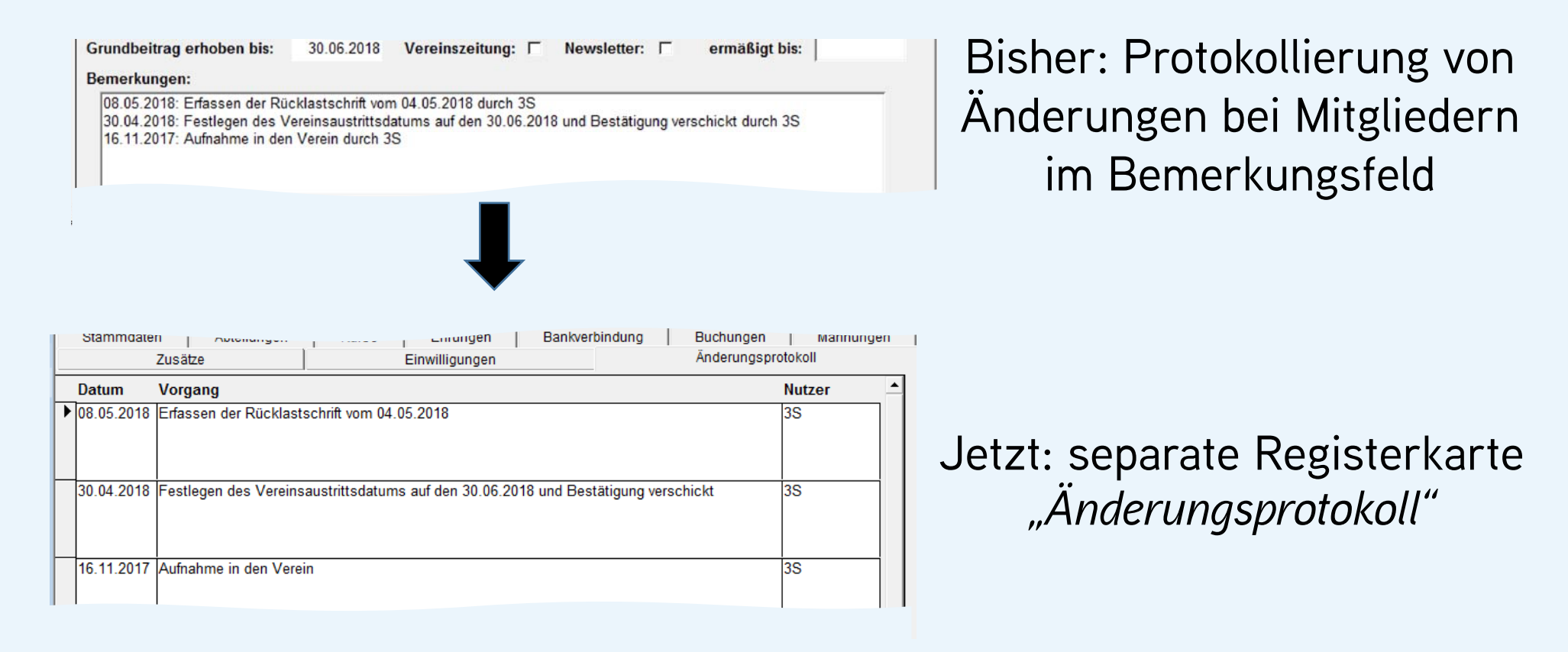

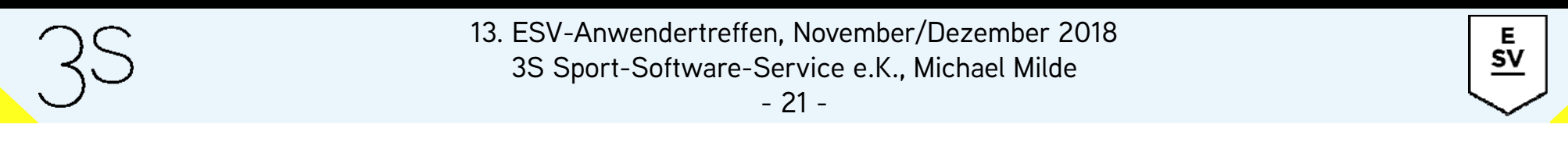

- Nur sichtbar für Nutzer der Gruppen *"Geschäftsführung"* und *"Geschäftsstelle"*
- Manipulationssicher: kein manuelles Hinzufügen, kein manuelles Ändern, kein manuelles Löschen
- Für die Nutzergruppe *"Geschäftsleitung"* mittels der erweiterten Mitgliederauswahl filterbar
- $\bullet$  Bestandteil der Übersichtsliste, Format *"komplett"*, und der Mitgliedsübersicht bei einer 3. Mahnung

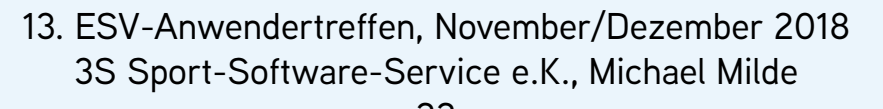

Е  $\textsf{SV}$ 

- Maximale Textlänge für einen Eintrag: 255 Zeichen Einträge mit längerem Text werden auf 2 Datensätze verteilt
- Erweiterte Protokollierung für die Bereiche *SEPA-Mandat*, *Buchungen* und *Mahnungen*: Erfassung manueller Eingaben, Änderungen und Löschungen
- Kein Export des Protokolls
- • ESV-KURS & ESV ÜBUNGSLEITER: analoge Funktionalität bei Übungsleitern

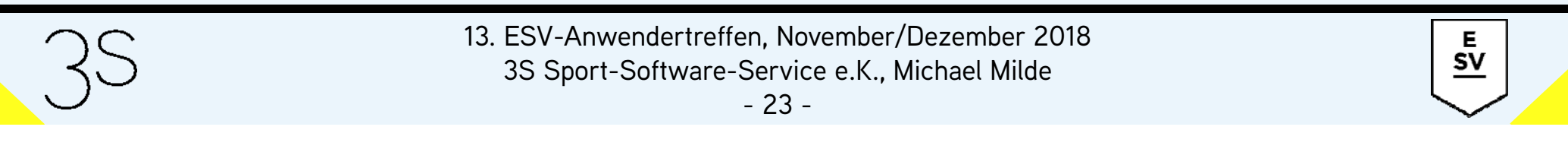

**Übernahme vom Bemerkungsfeld in das Änderungsprotokoll**

- Von ESV generierte Einträge stehen im Bemerkungsfeld immer am Anfang einer Zeile
- Von ESV generierte Einträge beginnen mit einem Datum
- Dem Datum folgt ein *":"*
- Solche Einträge enden mit einem Zeilenumbruch
- Nutzername steht am Zeilenende nach dem Wort *"durch"*

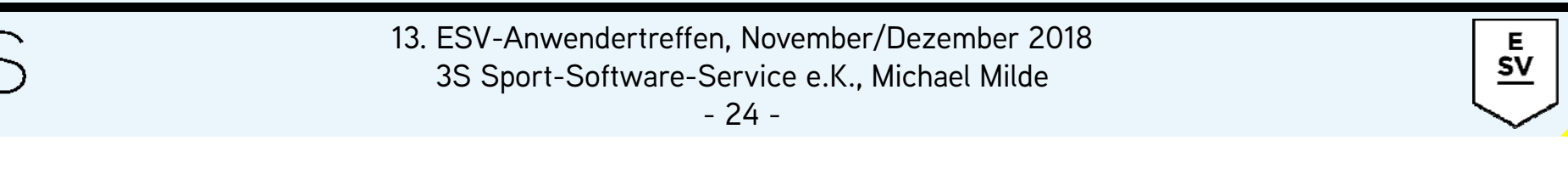

**Übernahme vom Bemerkungsfeld in das Änderungsprotokoll**

- Anfang eines Eintrags wird als Datum, Ende eines Eintrags als Nutzername und alles zwischen ":" und "durch" als Vorgang gespeichert
- Einträge ohne Nutzernamen, z.B. aus automatischer Statusanpassung, erhalten den Nutzernamen *"N.N."*
- Manuell hinzugefügte Ergänzungen werden, so gut es geht, identifiziert und verbleiben im Bemerkungsfeld

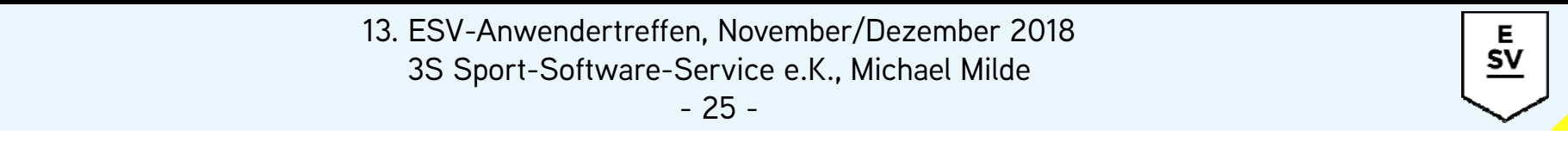

### **Grundlagen**

- Verarbeitung gem. DSGVO rechtmäßig, wenn notwendig zur
	- Vertragserfüllung (Art. 5 Abs. 1 lit. b)
	- Erfüllung einer rechtlichen Verpflichtung (lit. c)
	- Wahrung berechtigter Interessen (lit. f)
- Ansonsten explizite Einwilligung der betroffenen Person notwendig (Art. 5 Abs. 1 lit. a)

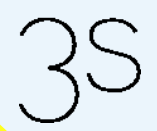

E  ${\sf SV}$ 

### **Grundlagen**

- Bedingungen an Einwilligungen sind
	- Nachweisbarkeit (Art. 7, Abs. 1 DSGVO)
	- Möglichkeit zum Widerruf (Art. 7, Abs. 3 DSGVO)
	- Freiwilligkeit (Art. 7, Abs. 4 DSGVO)

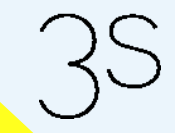

13. ESV-Anwendertreffen, November/Dezember 2018 3S Sport-Software-Service e.K., Michael Milde

E  $\underline{\mathsf{sv}}$ 

#### **Umsetzung in ESV**

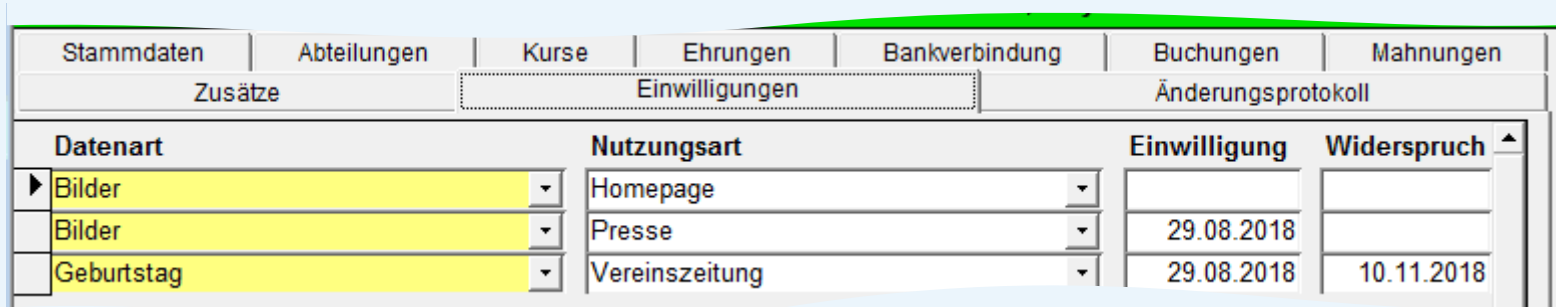

Neue Registerkarte *"Einwilligungen"* im Mitgliederformular

Der Nutzung welcher Daten (*"Datenart"*) zu welchem Zweck ("Nutzungsart") wurde wann eingewilligt bzw. widersprochen

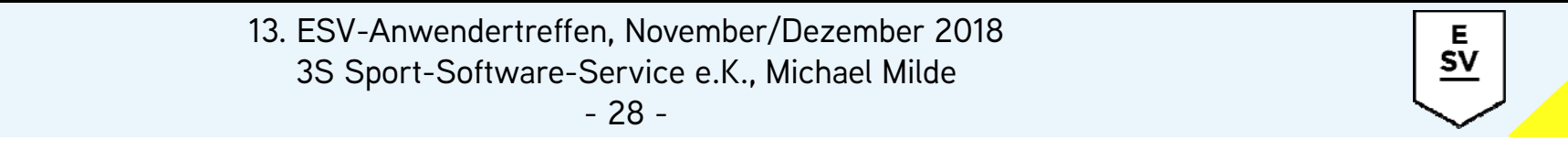

#### **Umsetzung in ESV**

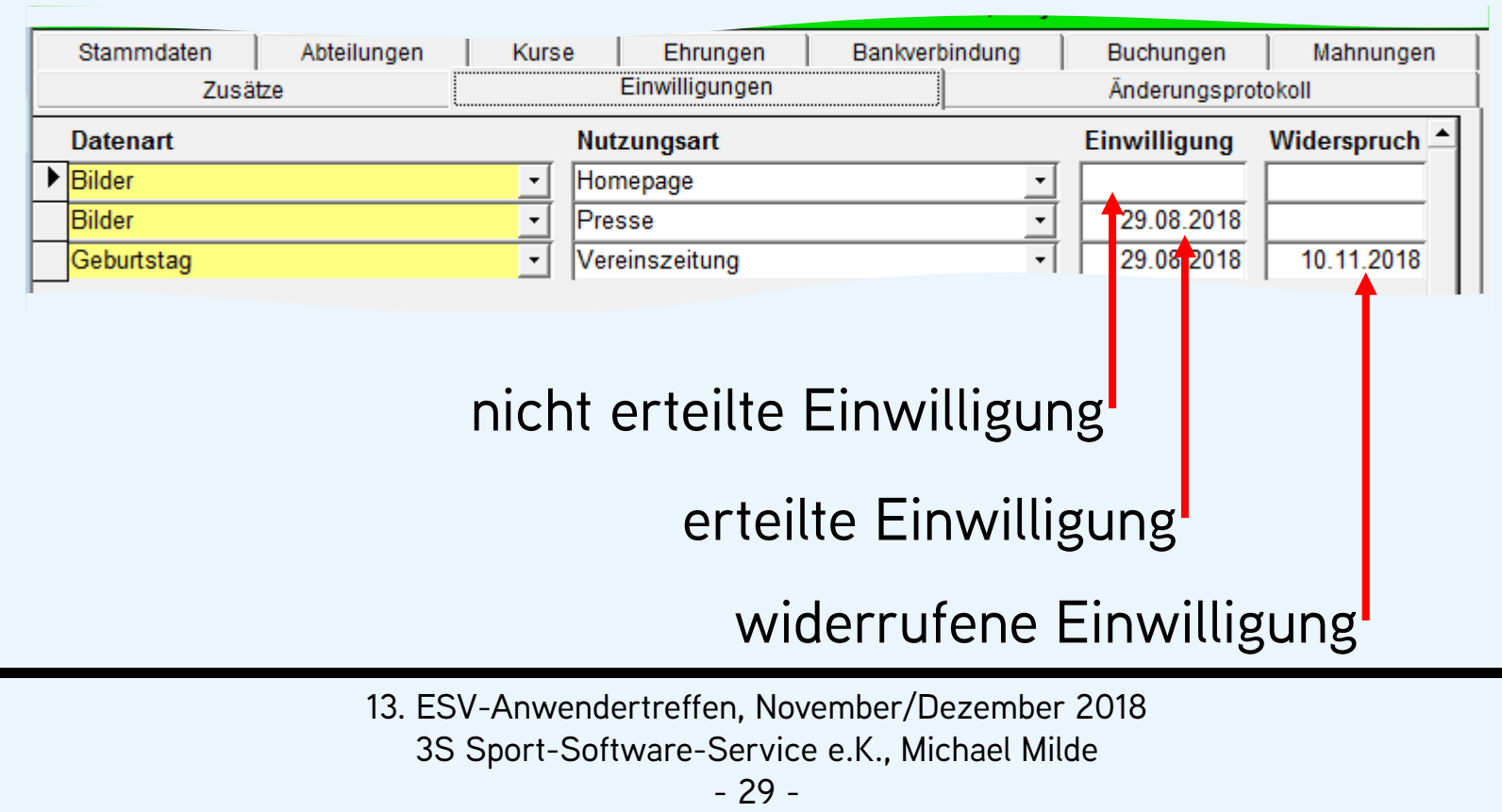

 $\frac{\rm E}{\rm SV}$ 

### **Erfassung von Einwilligungen bei Neumitgliedern**

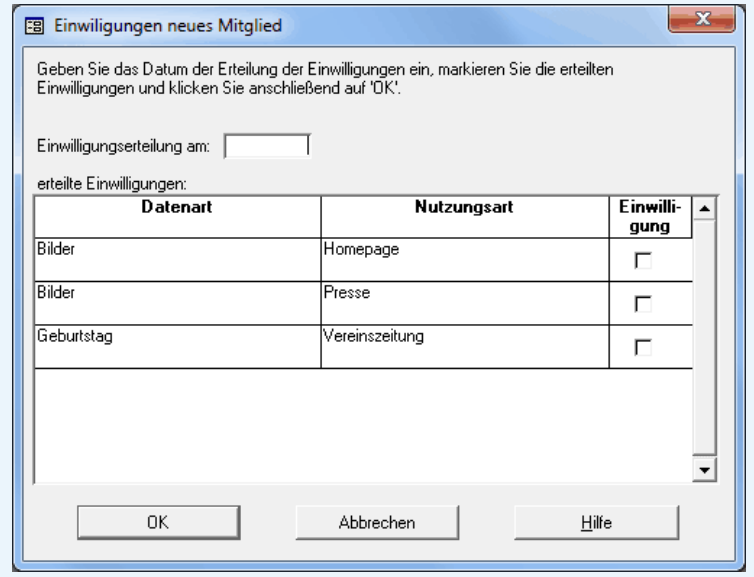

Dialog mit Standardeinwilligungen bei Speicherung neuer Mitglieder

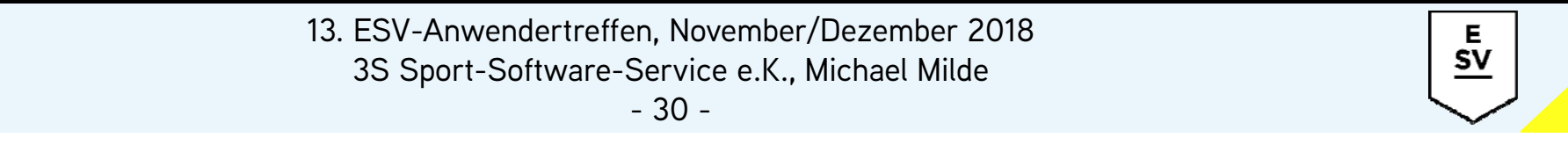

### **Erfassung von Einwilligungen bei Neumitgliedern**

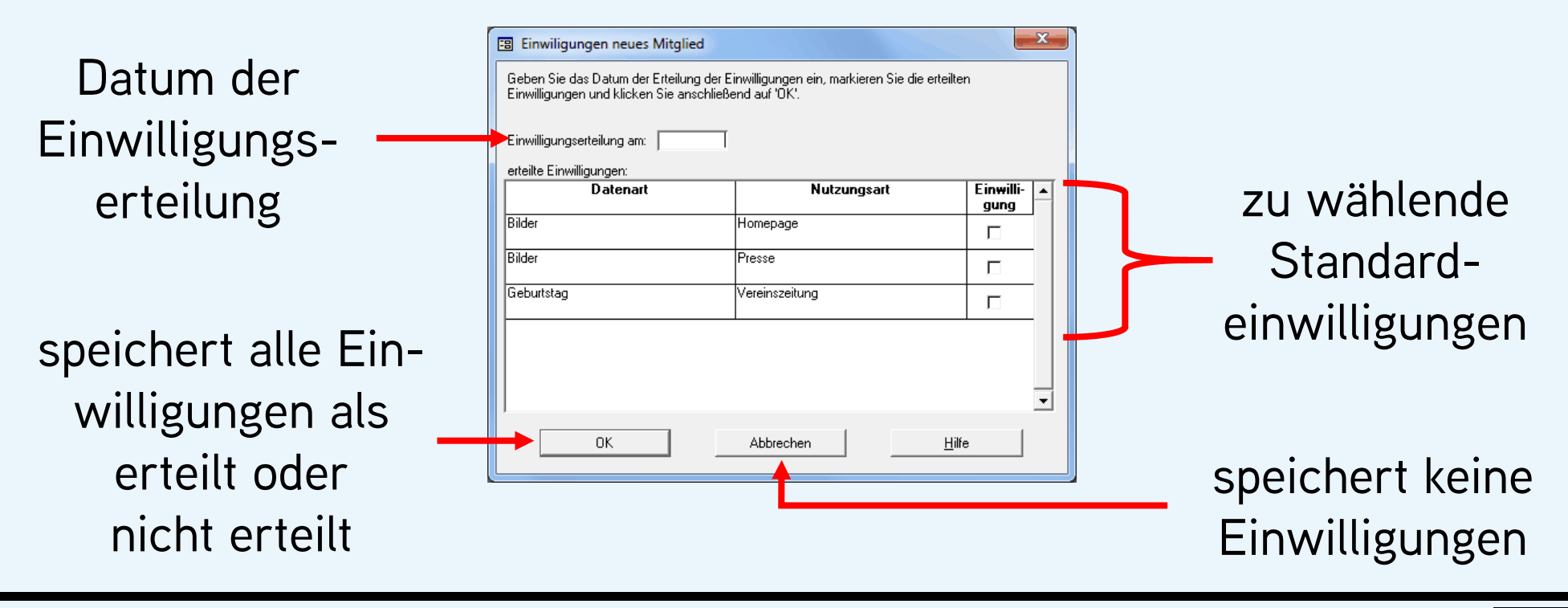

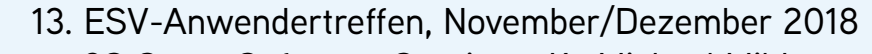

Е **SV** 

3S Sport-Software-Service e.K., Michael Milde

#### **Definition von Standardeinwilligungen**

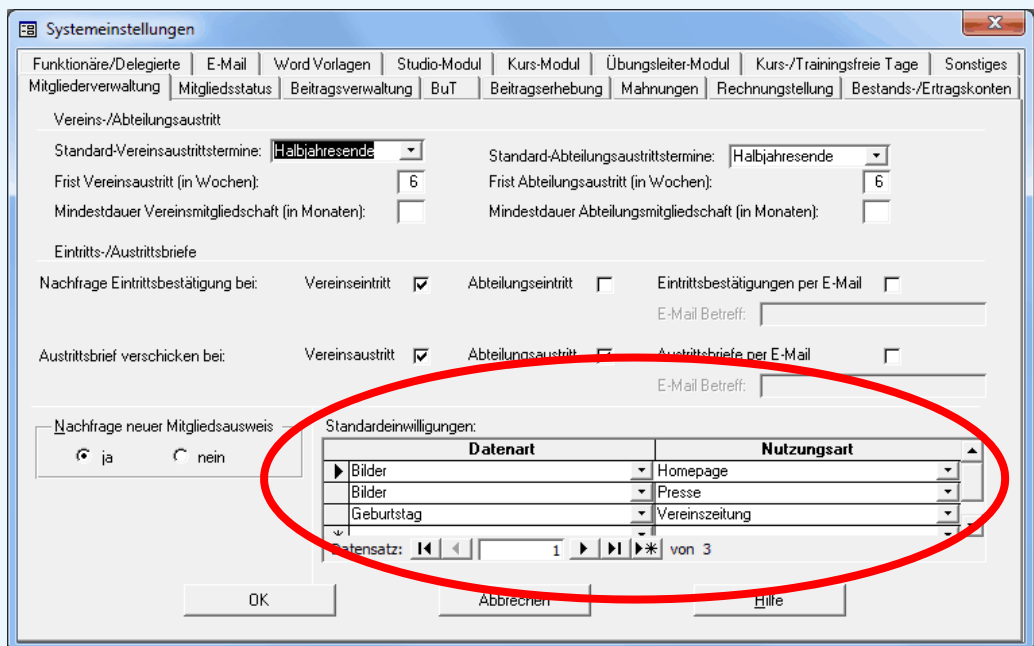

#### Definition der Standardeinwilligungen erfolgt in den Systemeinstellungen

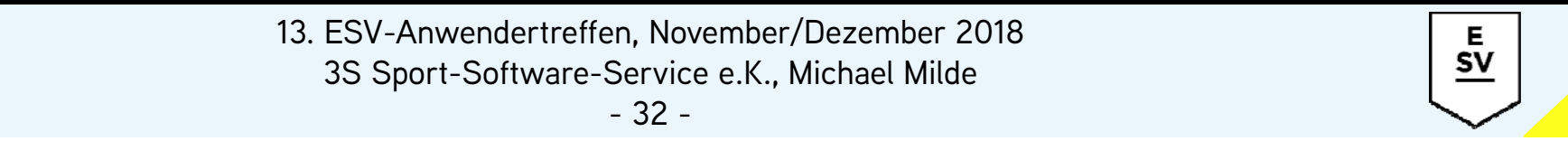

#### **Weitere Funktionalitäten**

- Bei einem Vereinsaustritt wird für alle erteilten Einwilligungen das Widerspruchsdatum auf den Vereinsaustritt gesetzt
- Bei der Rücknahme eines Vereinsaustritts Aufforderung zur Prüfung der Einwilligungen
- $\bullet$ Bestandteil der Übersichtsliste, Format *"komplett"*
- mittels der erweiterten Mitgliederauswahl filterbar
- Zugriff auf Einwilligungen bei Export und Seriendruck

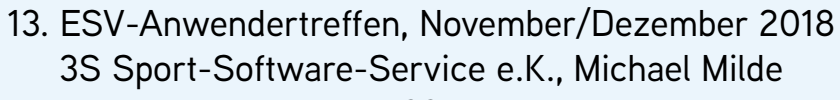

E  $\underline{\mathsf{sv}}$